# Anexo 3

Sistema de Repositorio Único de Información Tecnológica. SIRUNIT 1999 en 1999 en 1999 en 1999 en 1999 en 1999 e

#### **1. MODULO DE SEGURIDAD**

## **1.1. Tabla de Grupos de Usuarios**

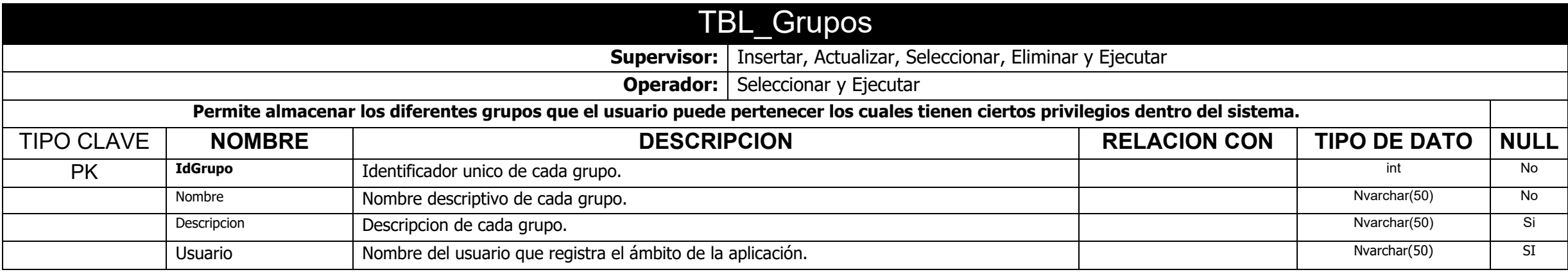

#### **1.2. Tabla de Usuarios de Usuarios**

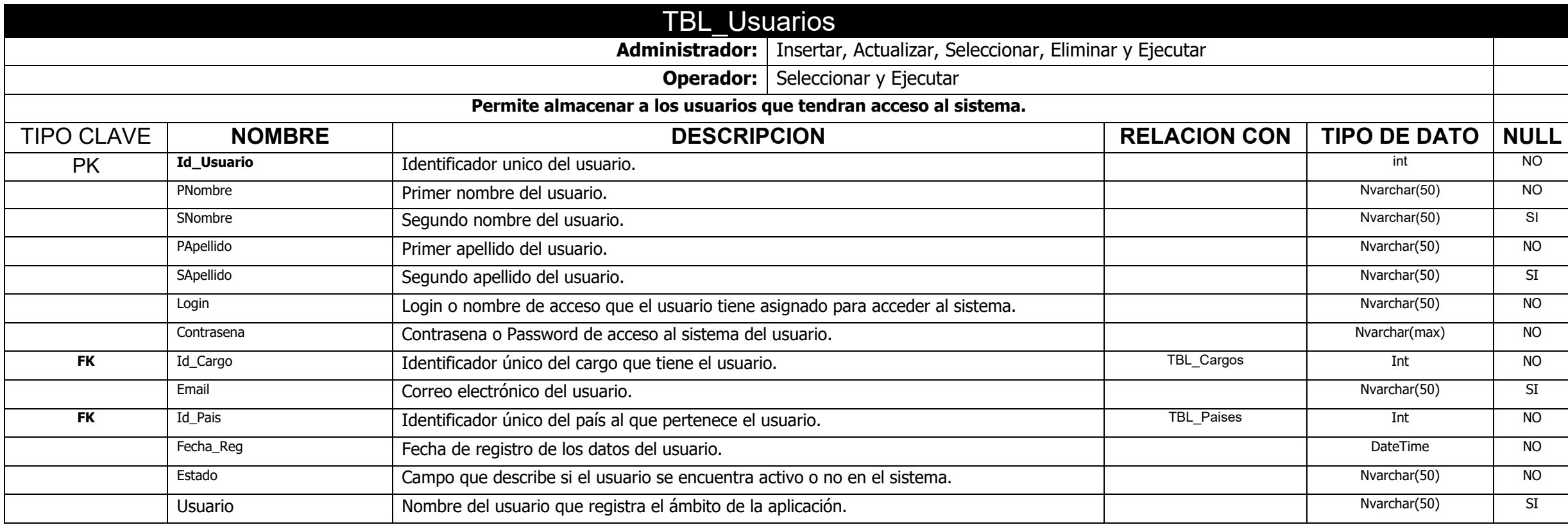

## **1.3. Tabla Grupo de Usuarios**

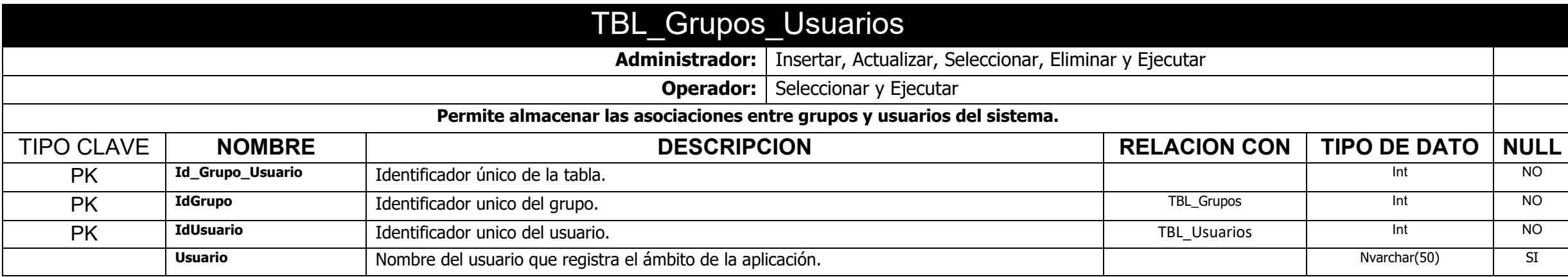

#### **1.4. Tabla de Acciones del Sistema**

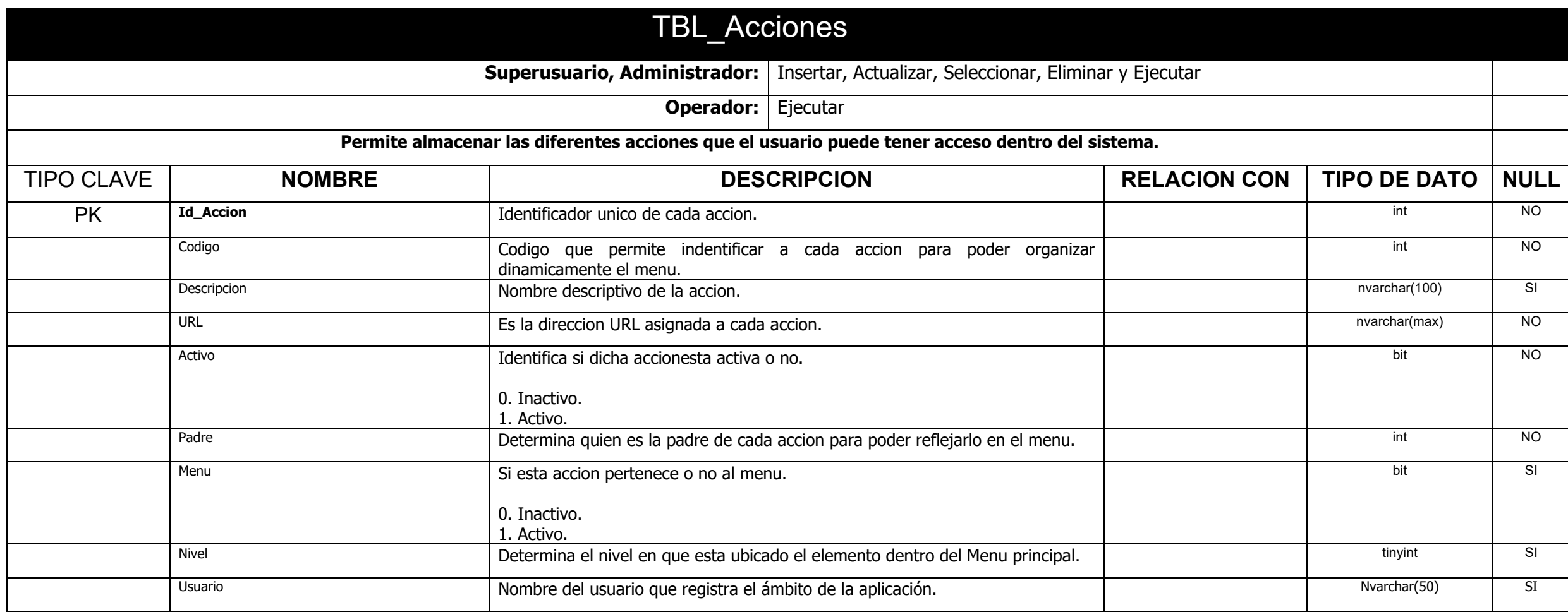

## **1.5. Tabla de Permisos a Grupos y Usuarios**

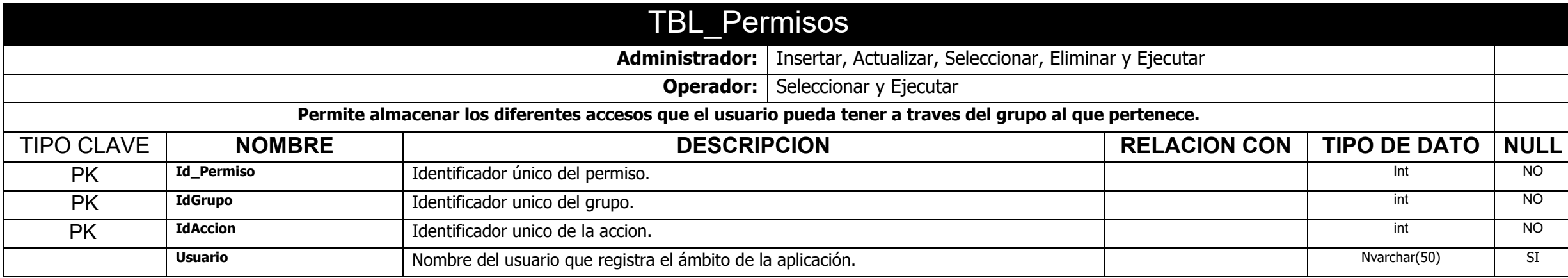

## **1.6. Tabla de Manejode Bitácora por acciones por usuario**

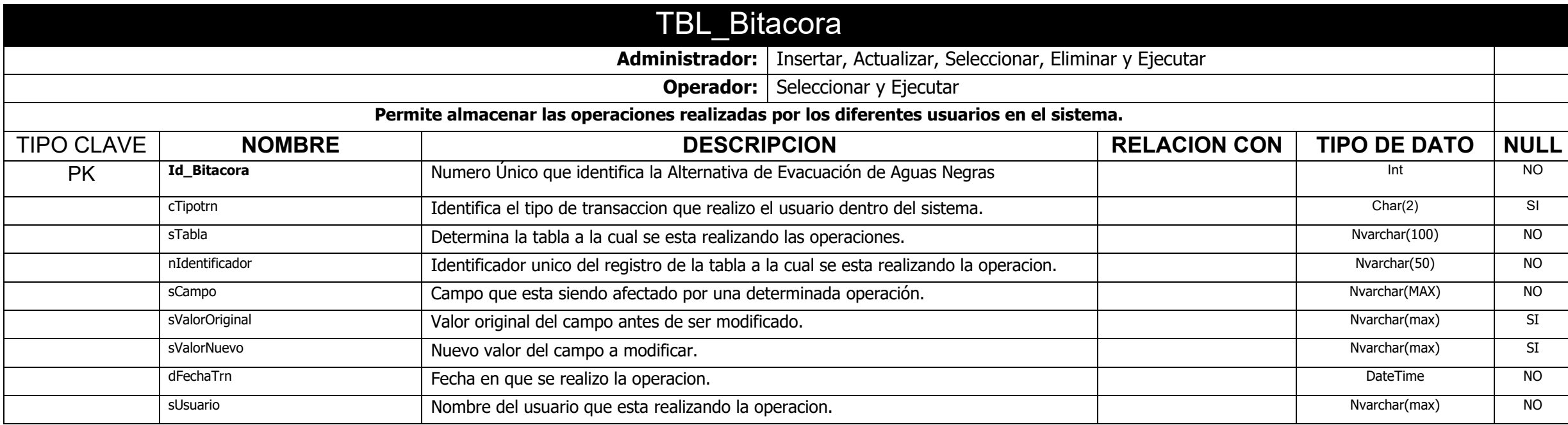

## **2. MÓDULO DE CATÁLOGOS**

## **2.1. Tabla de Ámbito de Aplicación de Documentos/Proyectos**

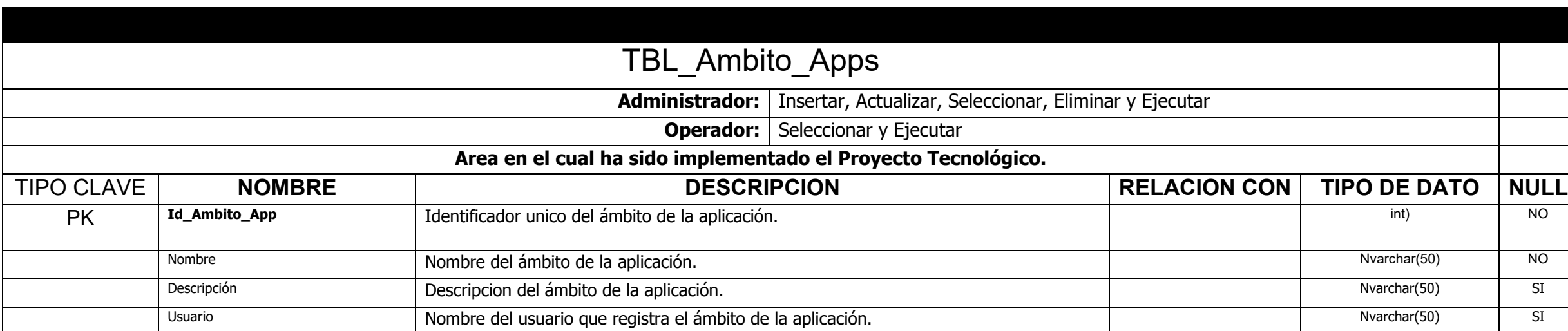

## **2.2. Tabla de Cargos por Usuarios**

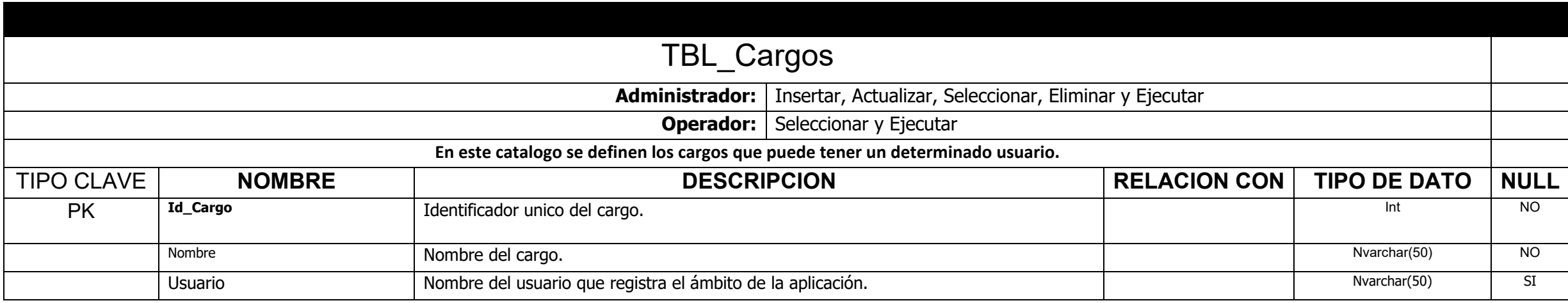

#### **2.3. Tabla de Contactos**

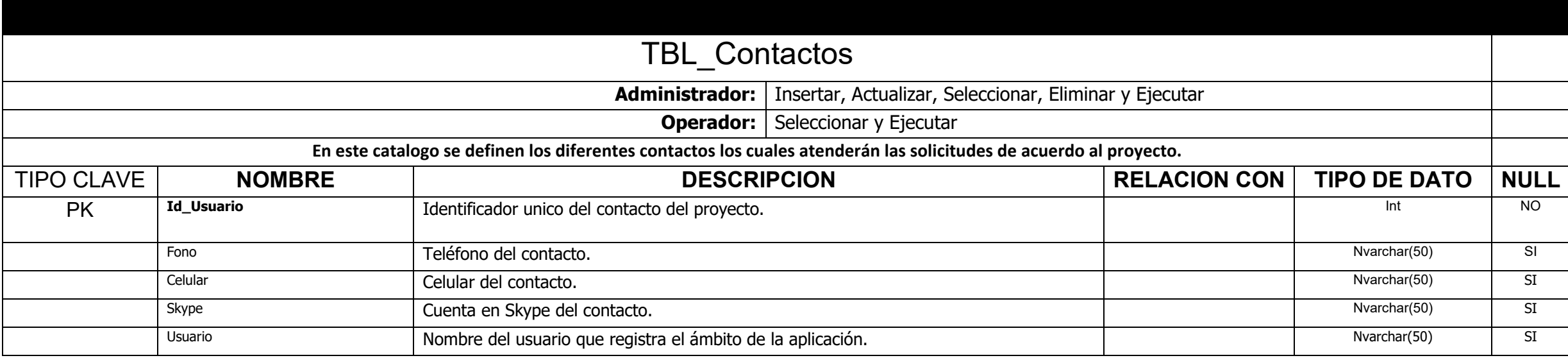

## **2.4. Tabla de Documentos Registrados**

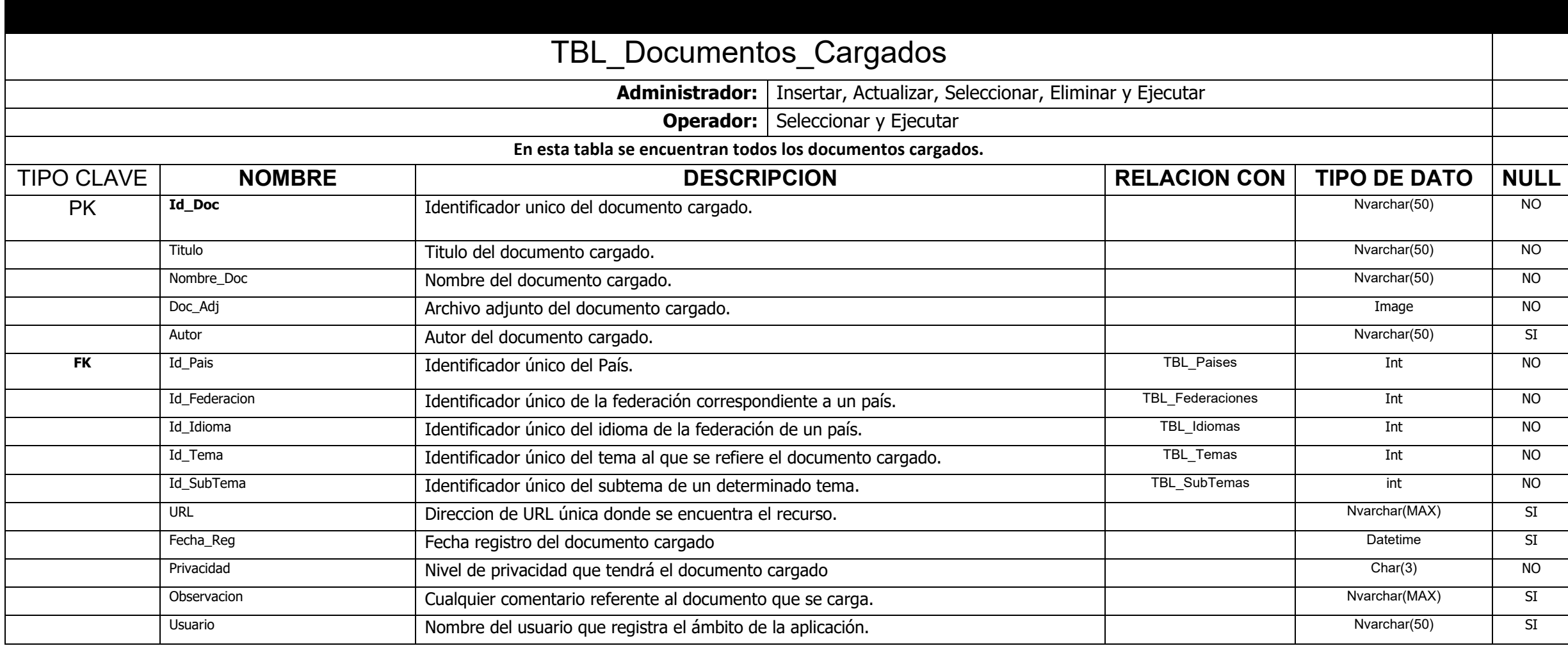

## **2.5. Tabla de Federaciones por país**

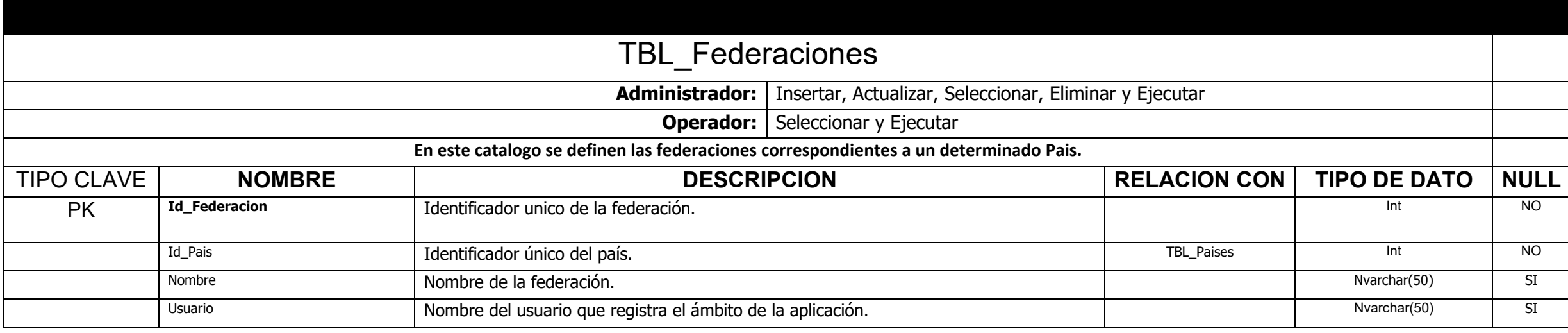

## **2.5. Tabla de Registro de Proyectos**

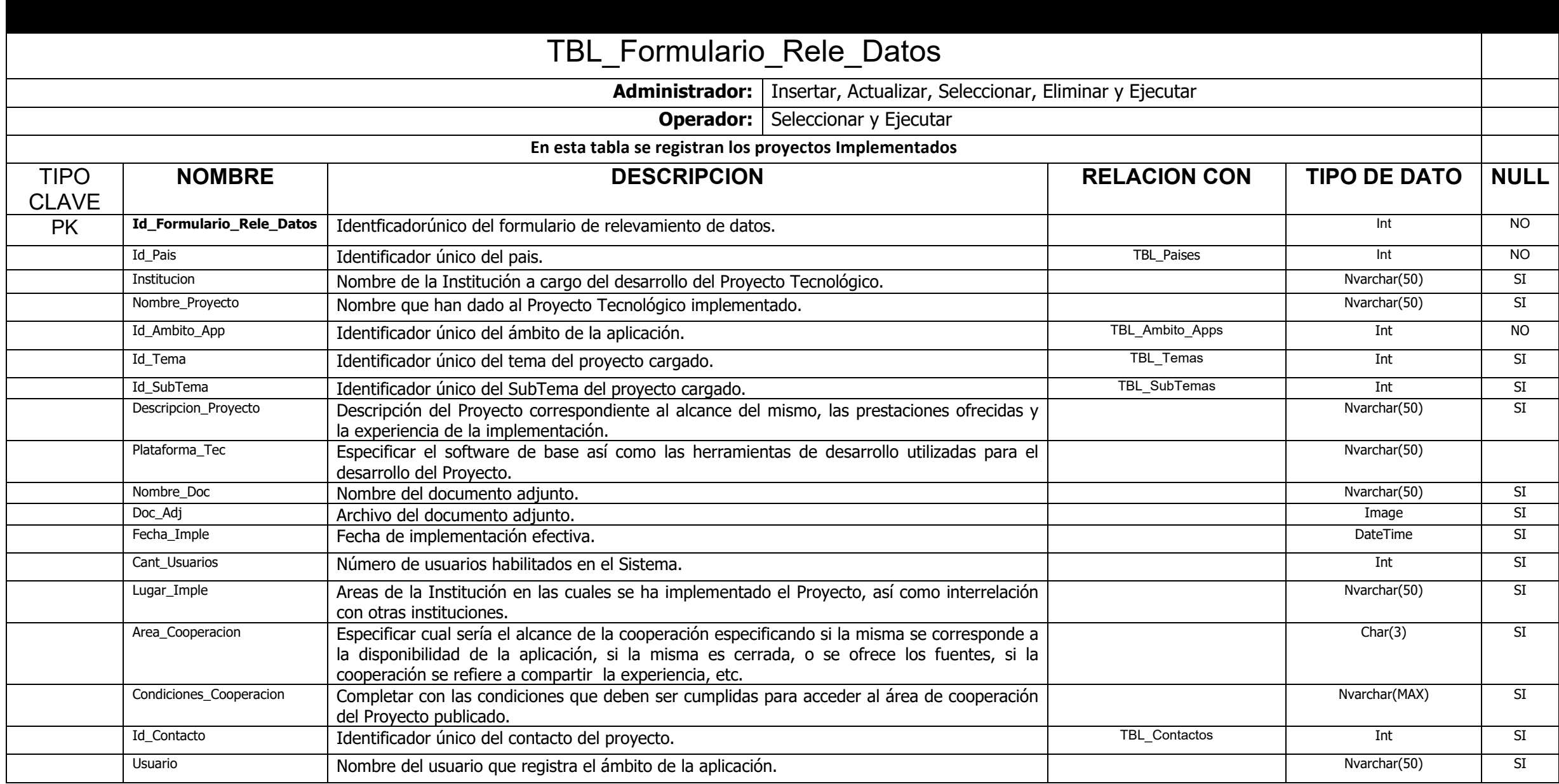

Sistema de Repositorio Único de Información Tecnológica. SIRUNIT 13

#### **2.6. Tabla de Registro de Idiomas**

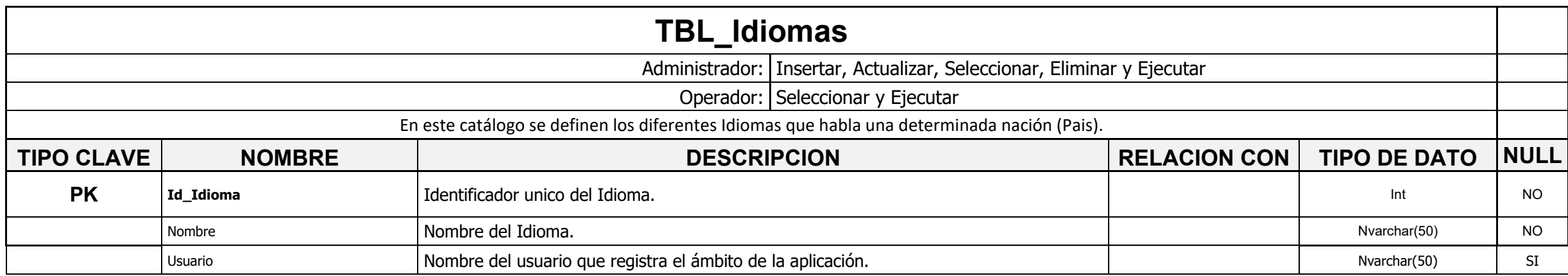

#### **2.7. Tabla de Registro Países**

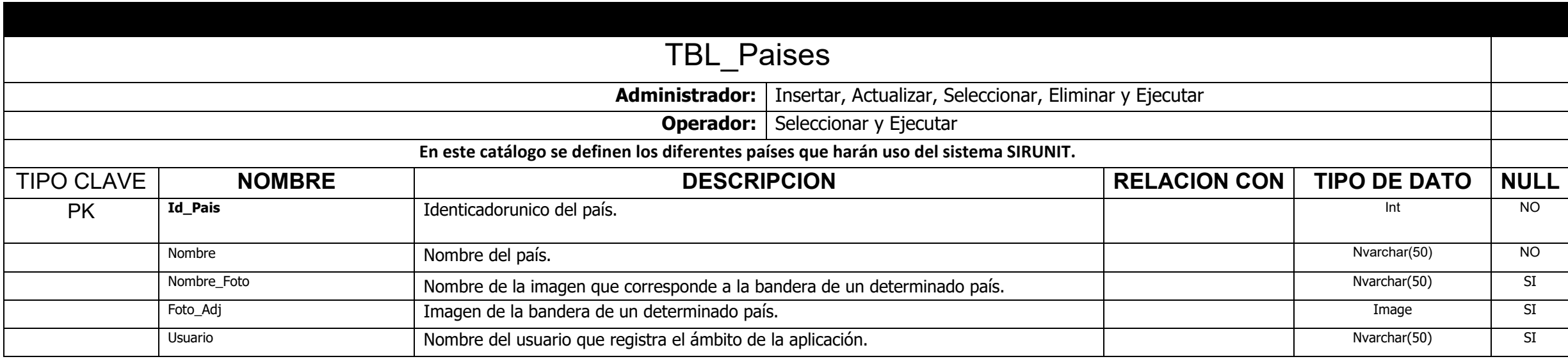

Sistema de Repositorio Único de Información Tecnológica. SIRUNIT 14

#### **2.8. Tabla de Registro de Sub Temas**

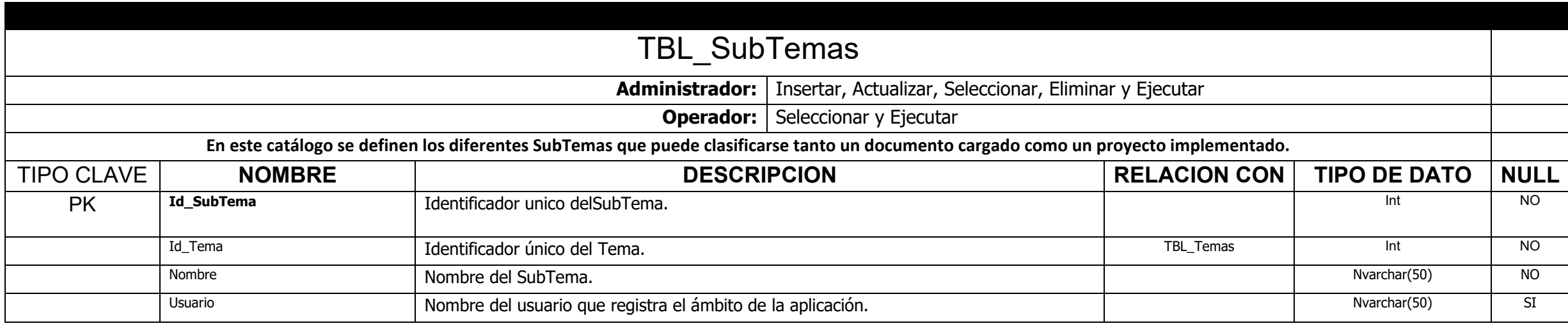

#### **2.9. Tabla de Registro de Temas de Aplicación**

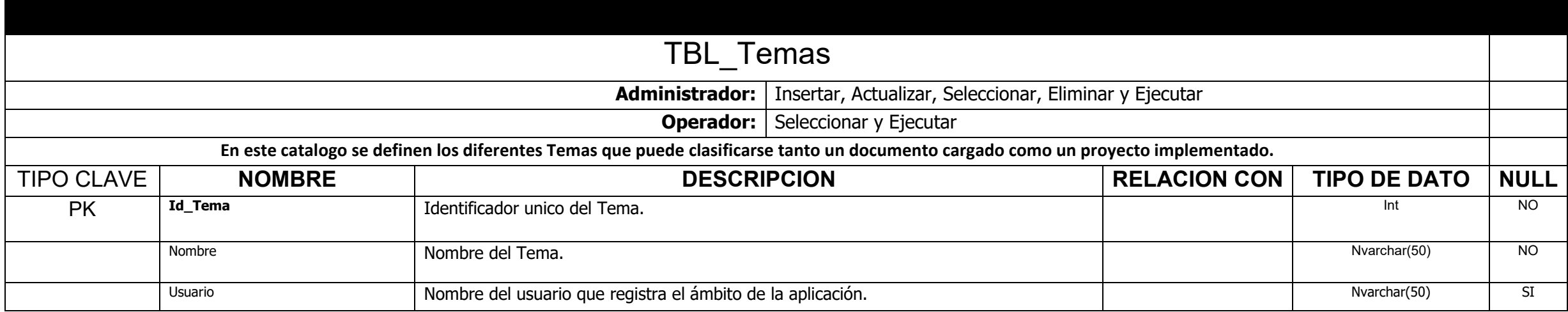